## **Wimed**

Manual modificación información cajeros - Bono electrónico

2022

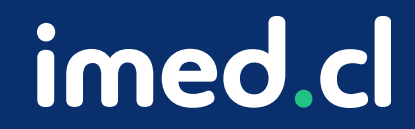

Tu salud más fácil

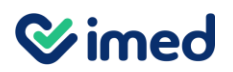

## Manual modificación información cajeros

Bono electrónico

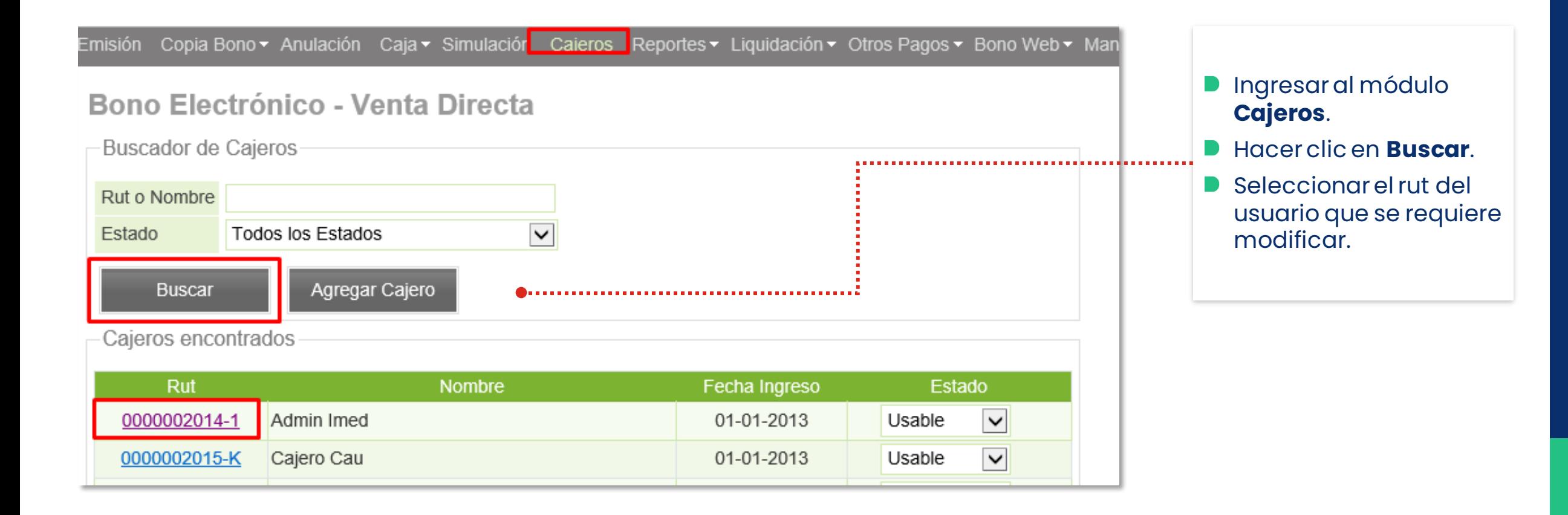

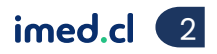

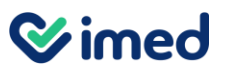

## Manual modificación información cajeros

Bono electrónico

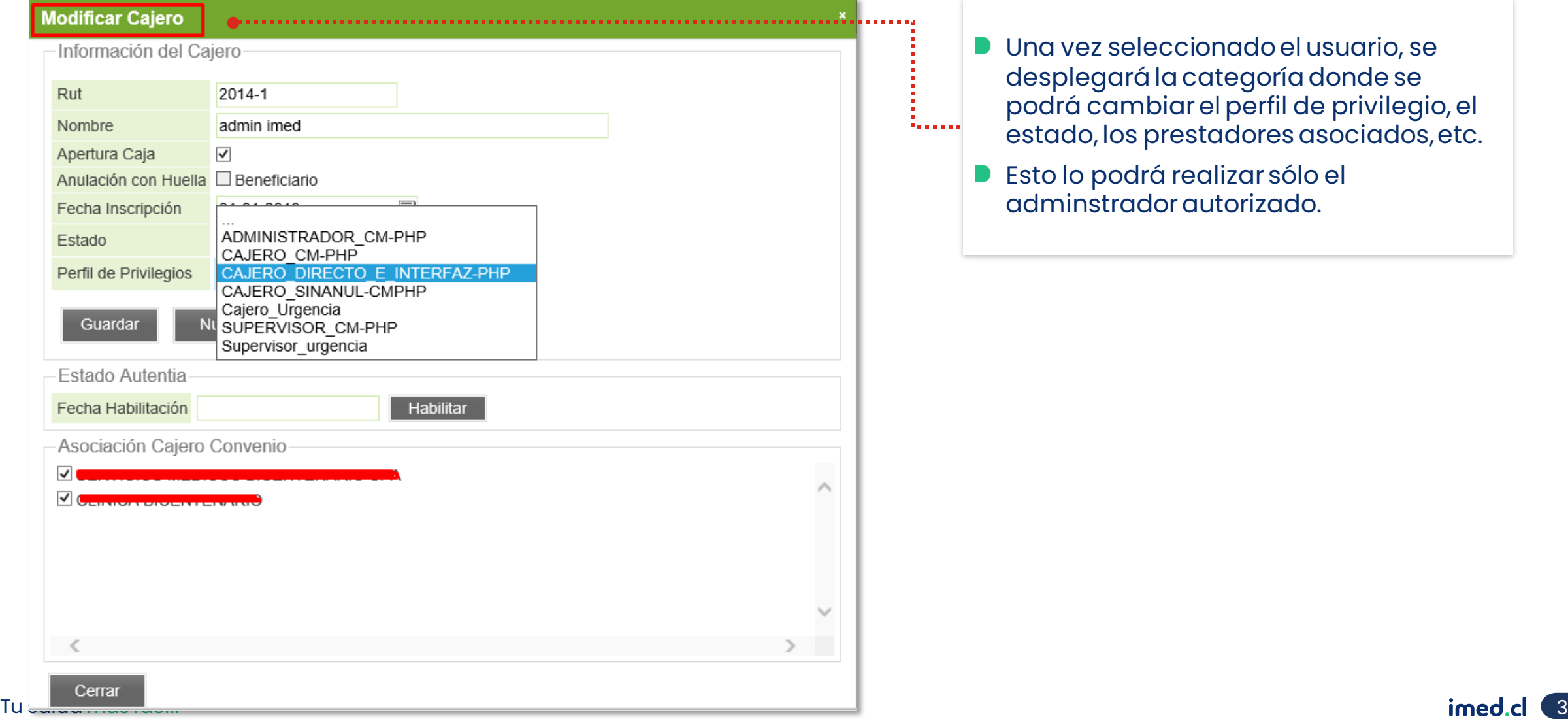

- Una vez seleccionado el usuario, se desplegará la categoría donde se podrá cambiar el perfil de privilegio, el estado, los prestadores asociados, etc.
- Esto lo podrá realizar sólo el adminstrador autorizado.

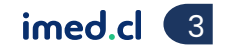

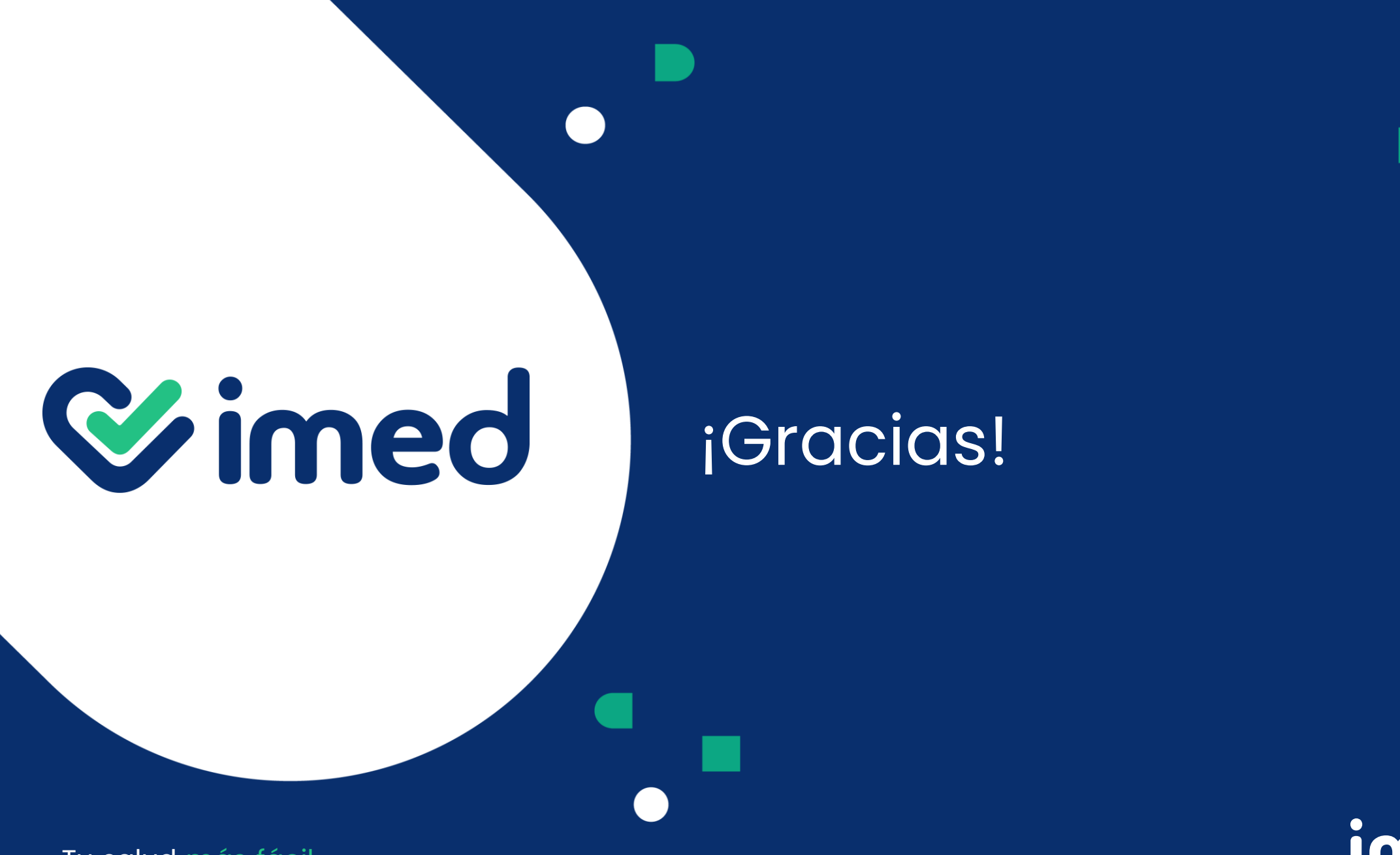

imed.cl